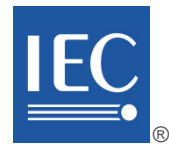

Edition 2.0 2014-11

# **INTERNATIONAL STANDARD**

**NORME INTERNATIONALE**

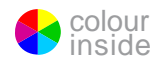

**Digital addressable lighting interface – Part 102: General requirements – Control gear**

**Interface d'éclairage adressable numérique – Partie 102: Exigences générales – Appareillages de commande**

INTERNATIONAL ELECTROTECHNICAL **COMMISSION** 

**COMMISSION** ELECTROTECHNIQUE

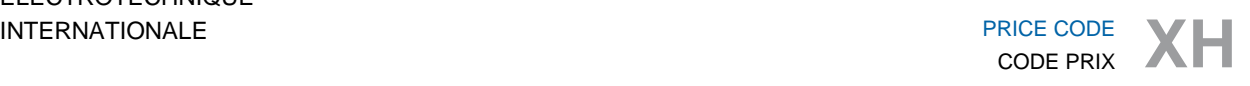

ICS 29.140, 29.140.50

ISBN 978-2-8322-1906-5

**Warning! Make sure that you obtained this publication from an authorized distributor. Attention! Veuillez vous assurer que vous avez obtenu cette publication via un distributeur agréé.**

® Registered trademark of the International Electrotechnical Commission Marque déposée de la Commission Electrotechnique Internationale

# CONTENTS

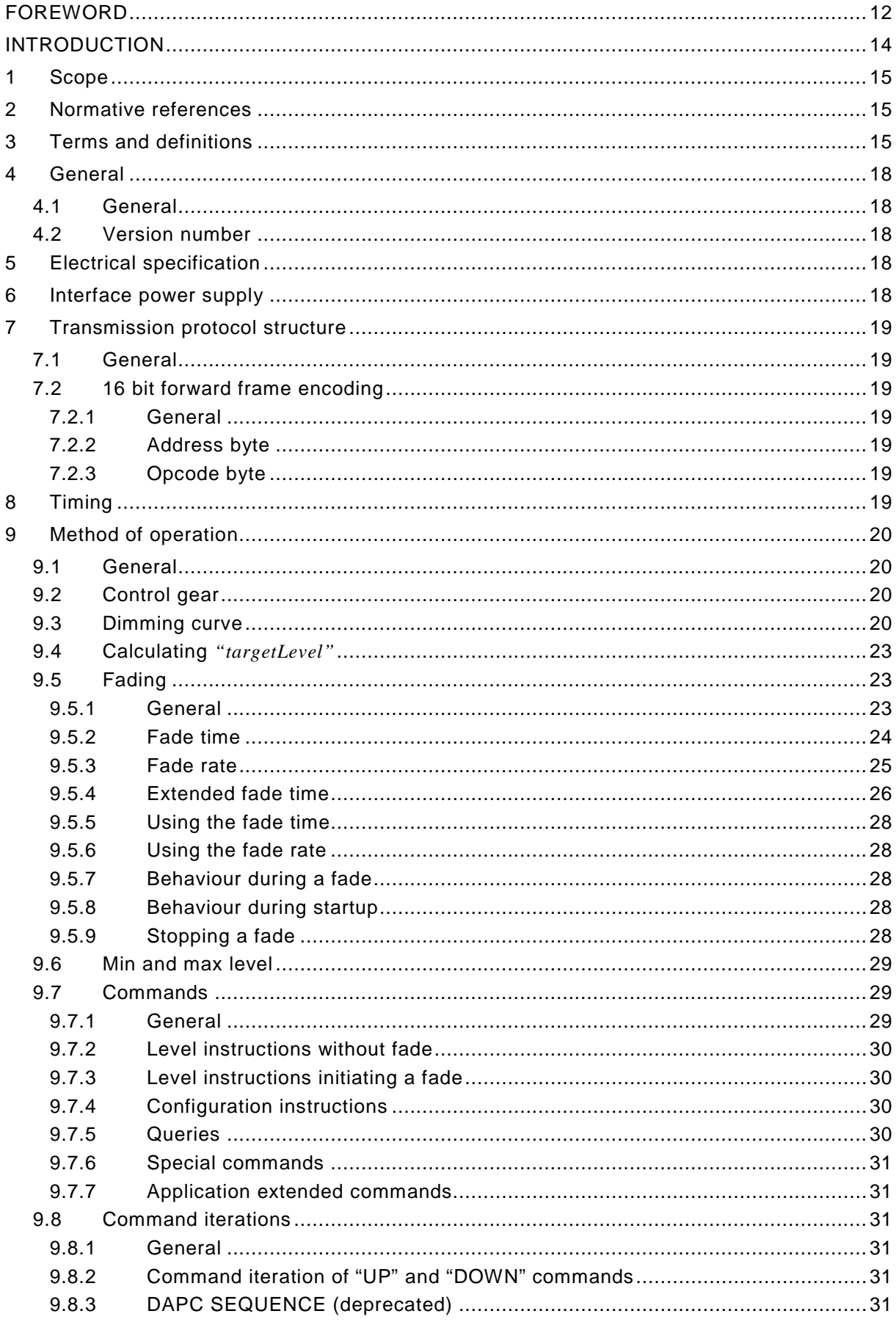

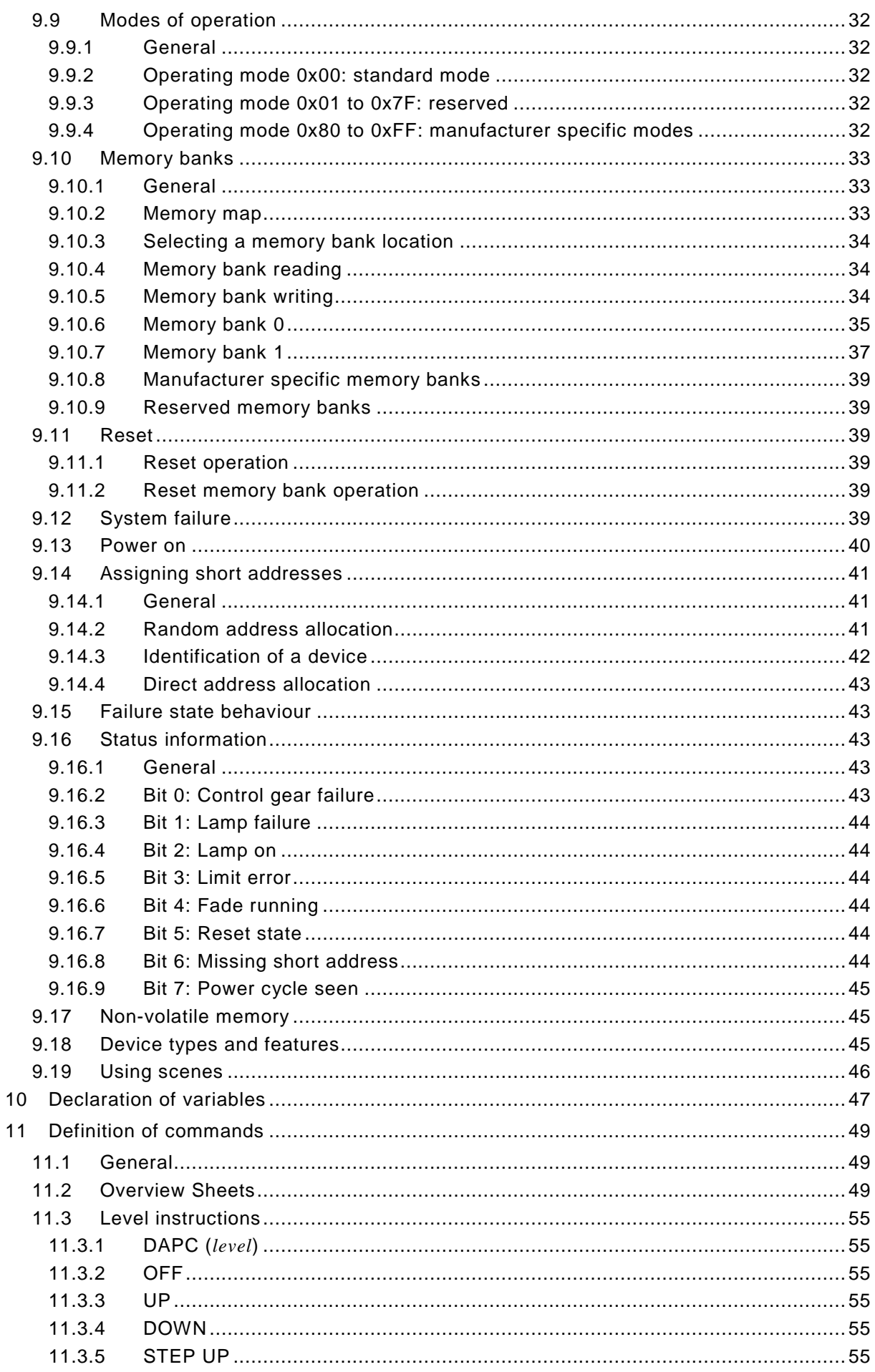

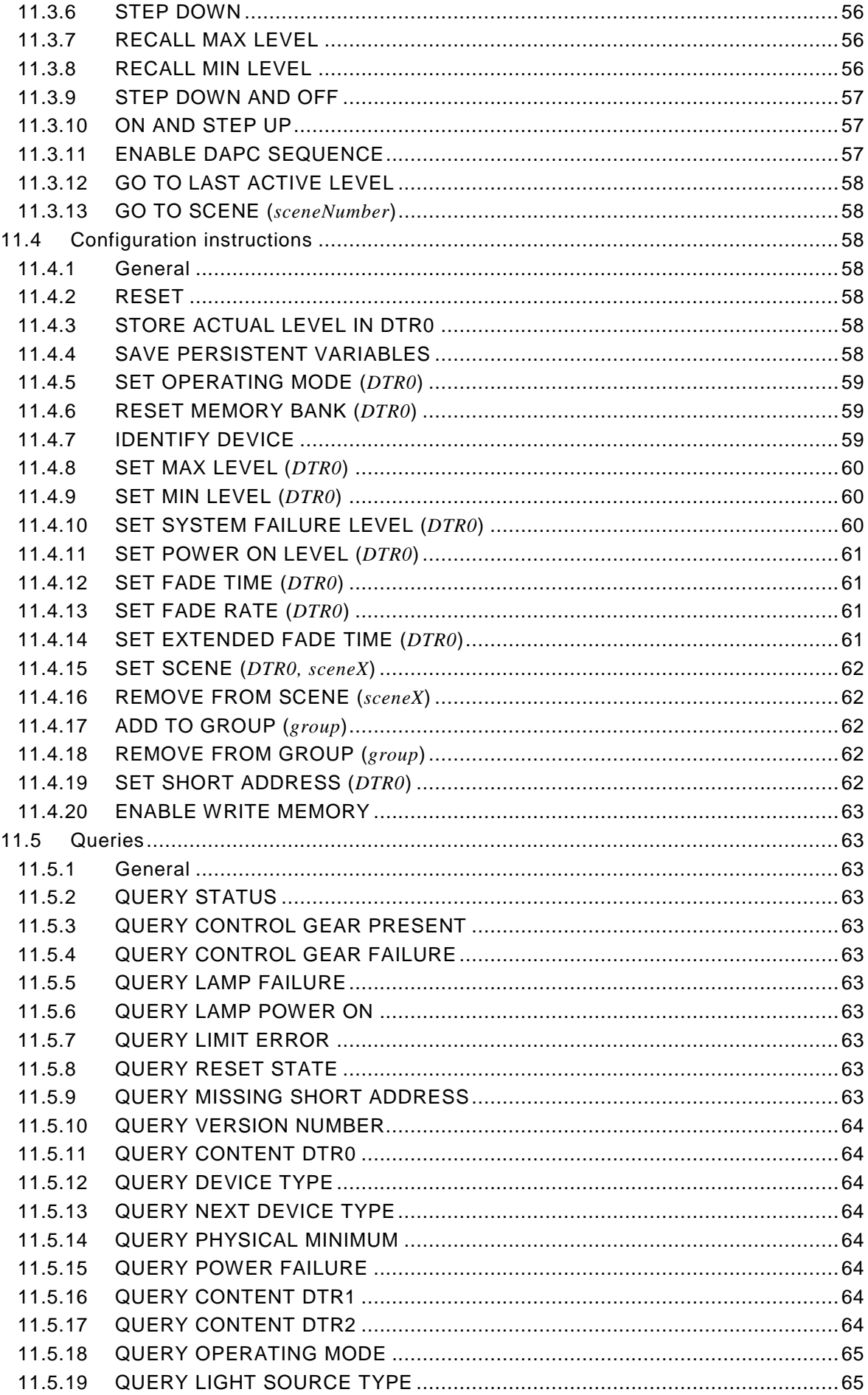

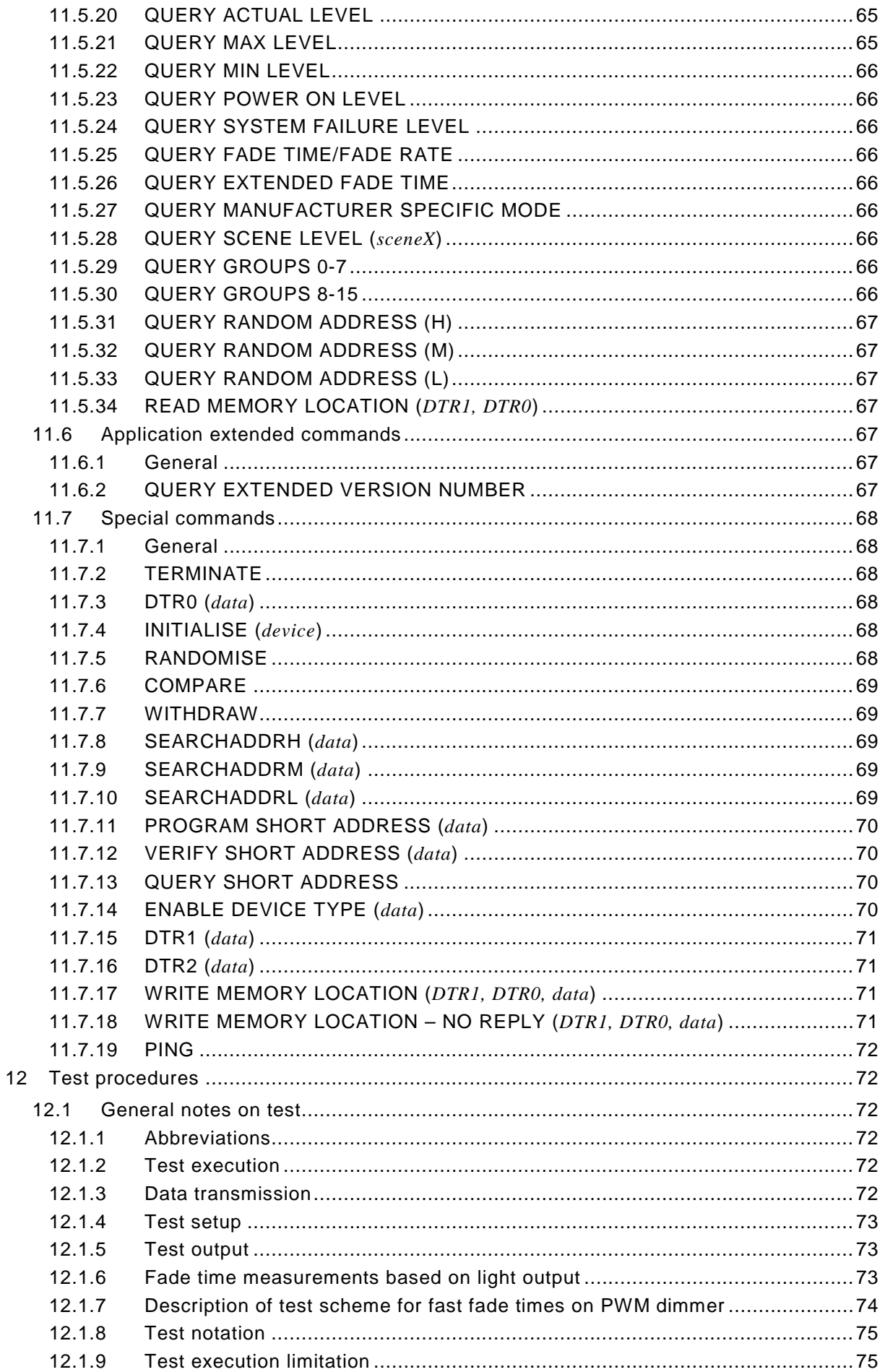

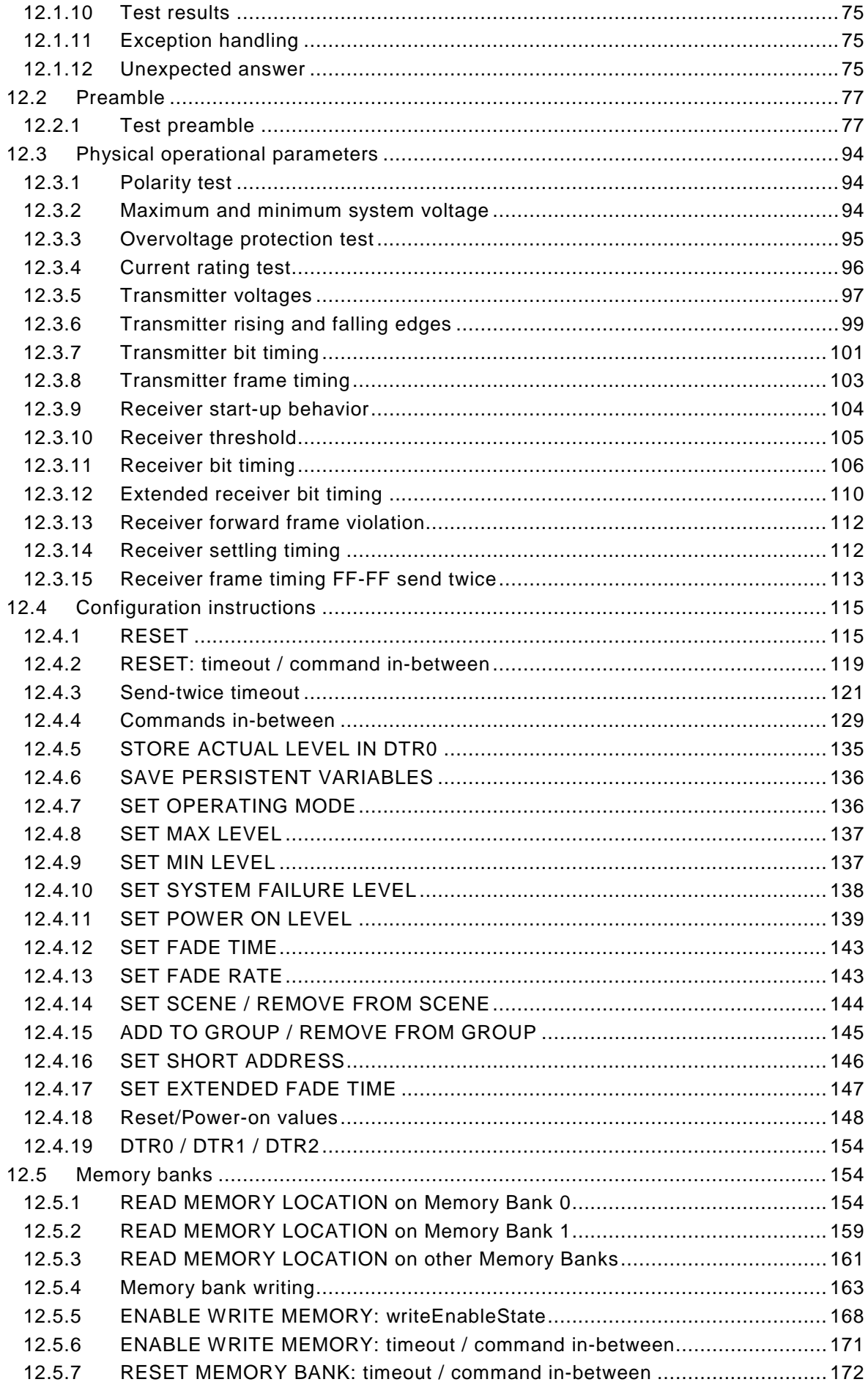

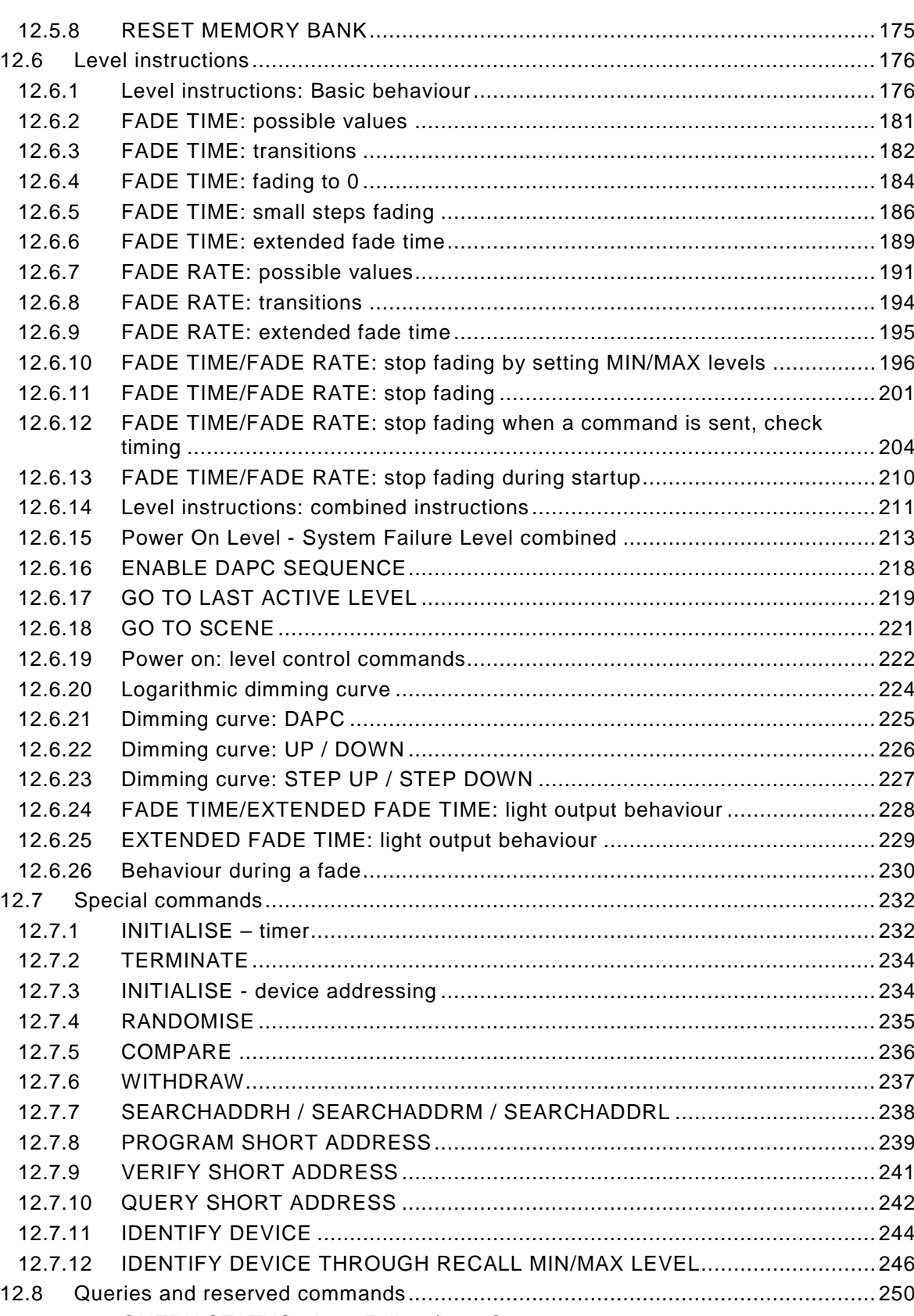

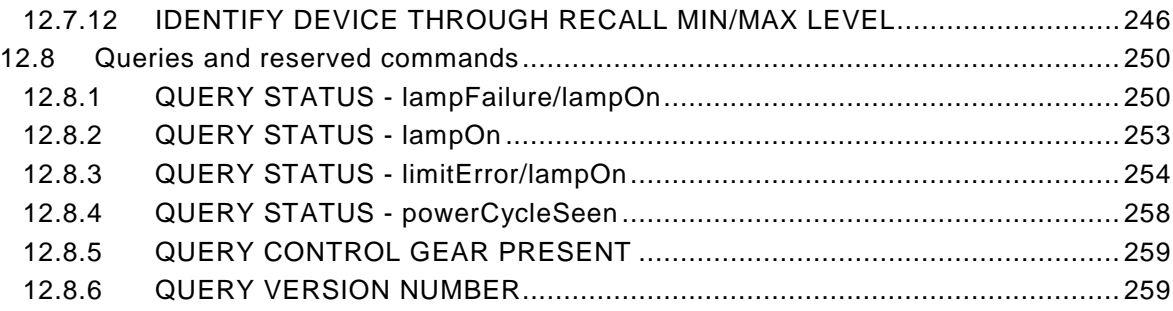

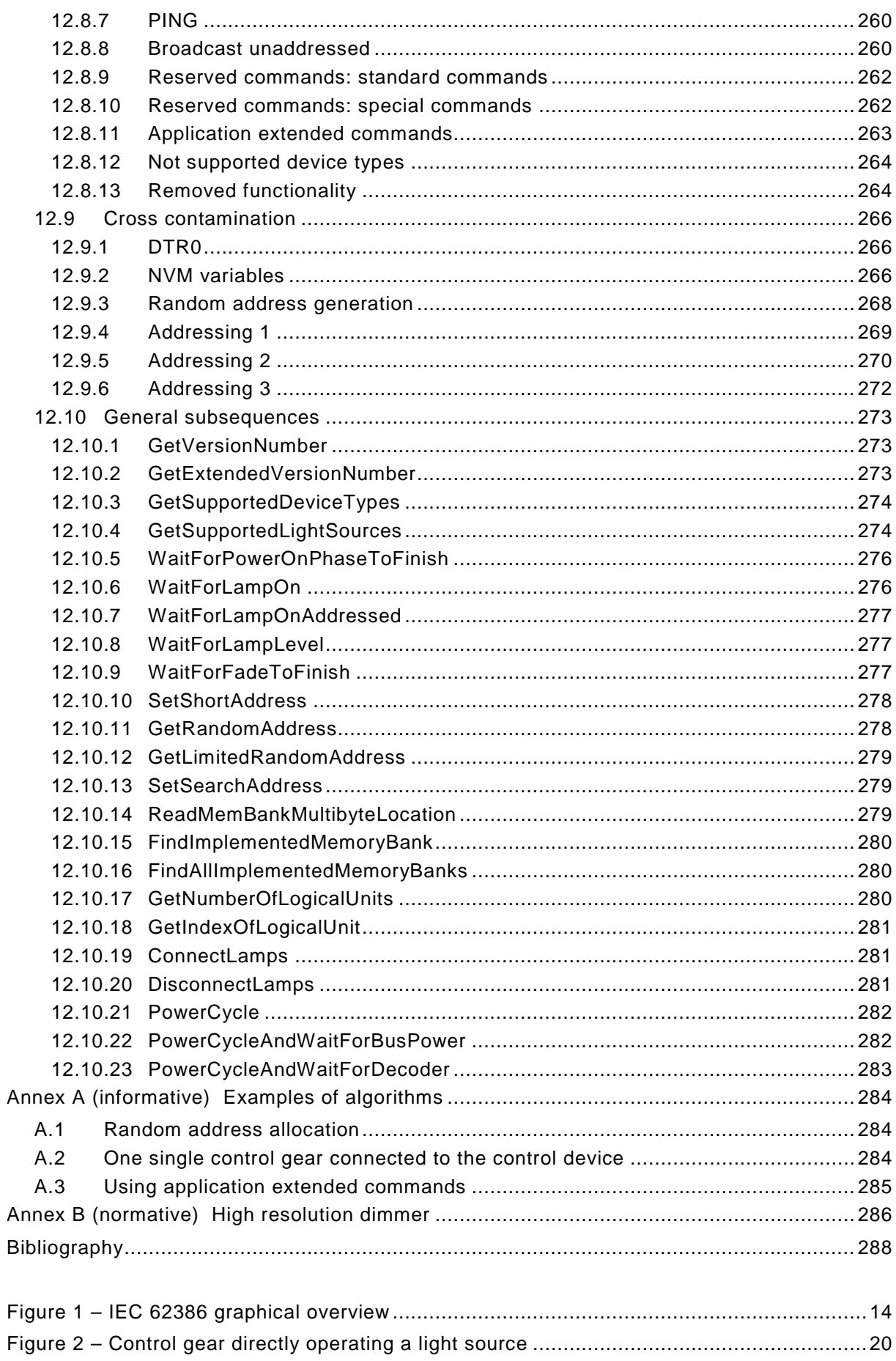

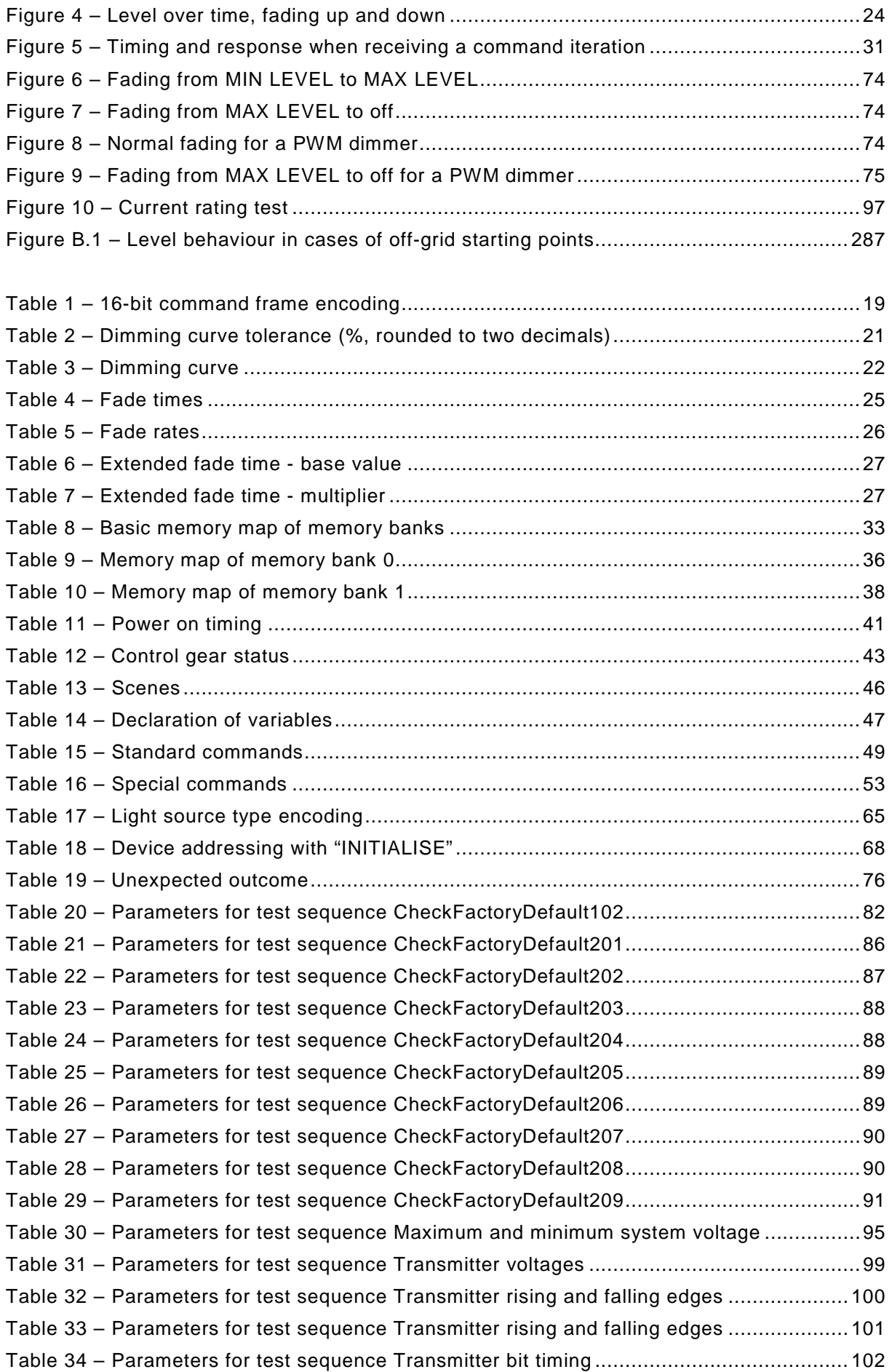

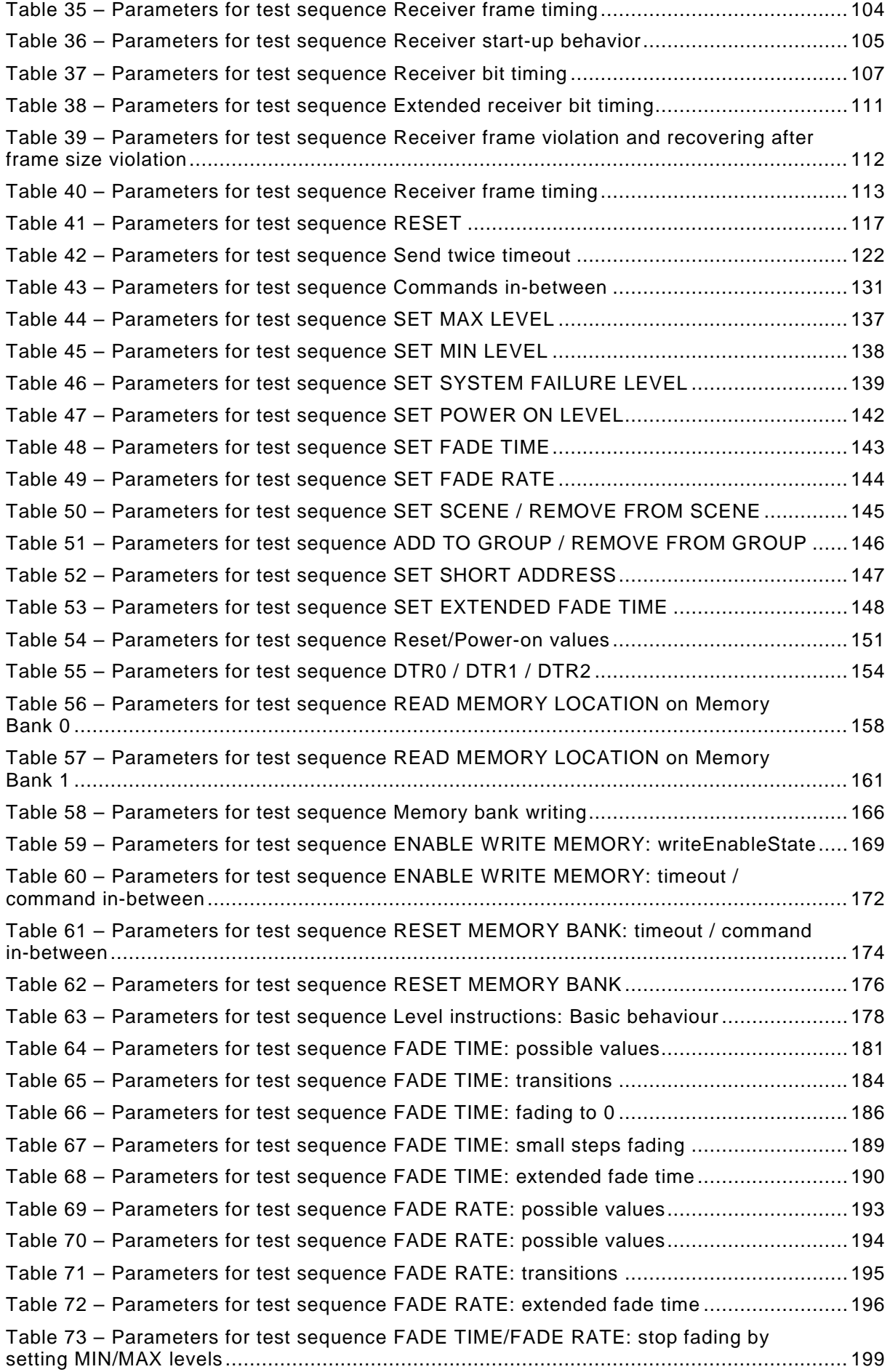

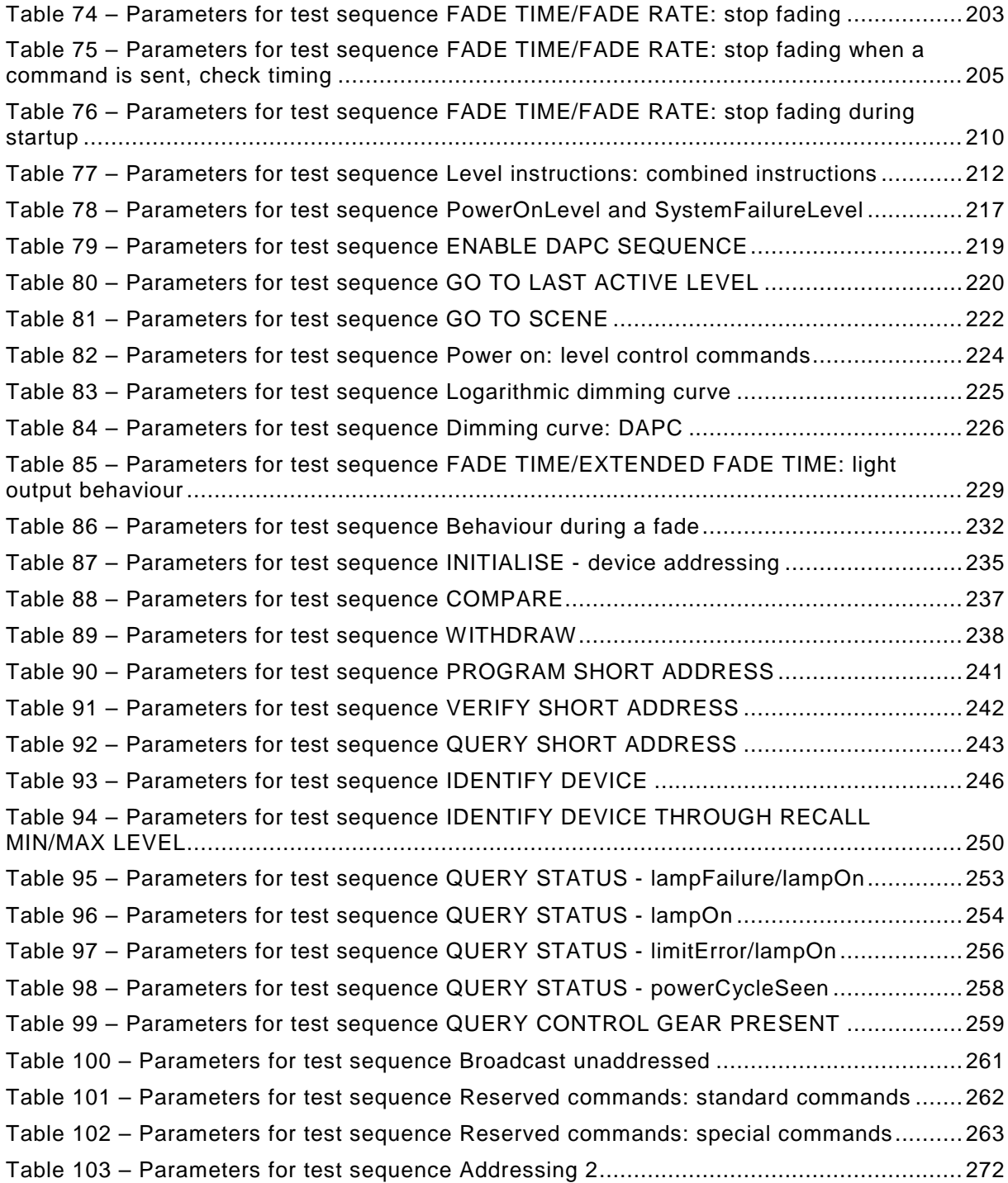

#### INTERNATIONAL ELECTROTECHNICAL COMMISSION

\_\_\_\_\_\_\_\_\_\_\_\_

#### **DIGITAL ADDRESSABLE LIGHTING INTERFACE –**

## **Part 102: General requirements – Control gear**

#### FOREWORD

- <span id="page-11-0"></span>1) The International Electrotechnical Commission (IEC) is a worldwide organization for standardization comprising all national electrotechnical committees (IEC National Committees). The object of IEC is to promote international co-operation on all questions concerning standardization in the electrical and electronic fields. To this end and in addition to other activities, IEC publishes International Standards, Technical Specifications, Technical Reports, Publicly Available Specifications (PAS) and Guides (hereafter referred to as "IEC Publication(s)"). Their preparation is entrusted to technical committees; any IEC National Committee interested in the subject dealt with may participate in this preparatory work. International, governmental and nongovernmental organizations liaising with the IEC also participate in this preparation. IEC collaborates closely with the International Organization for Standardization (ISO) in accordance with conditions determined by agreement between the two organizations.
- 2) The formal decisions or agreements of IEC on technical matters express, as nearly as possible, an international consensus of opinion on the relevant subjects since each technical committee has representation from all interested IEC National Committees.
- 3) IEC Publications have the form of recommendations for international use and are accepted by IEC National Committees in that sense. While all reasonable efforts are made to ensure that the technical content of IEC Publications is accurate, IEC cannot be held responsible for the way in which they are used or for any misinterpretation by any end user.
- 4) In order to promote international uniformity, IEC National Committees undertake to apply IEC Publications transparently to the maximum extent possible in their national and regional publications. Any divergence between any IEC Publication and the corresponding national or regional publication shall be clearly indicated in the latter.
- 5) IEC itself does not provide any attestation of conformity. Independent certification bodies provide conformity assessment services and, in some areas, access to IEC marks of conformity. IEC is not responsible for any services carried out by independent certification bodies.
- 6) All users should ensure that they have the latest edition of this publication.
- 7) No liability shall attach to IEC or its directors, employees, servants or agents including individual experts and members of its technical committees and IEC National Committees for any personal injury, property damage or other damage of any nature whatsoever, whether direct or indirect, or for costs (including legal fees) and expenses arising out of the publication, use of, or reliance upon, this IEC Publication or any other IEC Publications.
- 8) Attention is drawn to the Normative references cited in this publication. Use of the referenced publications is indispensable for the correct application of this publication.
- 9) Attention is drawn to the possibility that some of the elements of this IEC Publication may be the subject of patent rights. IEC shall not be held responsible for identifying any or all such patent rights.

International Standard IEC 62386-102 has been prepared by subcommittee 34C: Auxiliaries for lamps, of IEC technical committee 34: Lamps and related equipment.

This second edition cancels and replaces the first edition published in 2009. This edition constitutes a technical revision.

This edition includes the following significant technical changes with respect to the previous edition:

- a) elimination of all non-control gear relevant definitions,
- b) improvement of the requirements for control gear by clarifying the description,
- c) improvement of the test command iterations to increase the compatibility,
- d) addition of new commands, and
- e) the deletion of the requirements for:
- 1) timing;
- 2) control devices.

The requirements for timing are now in Part 101 and the requirements for control devices are in Part 103.

The text of this standard is based on the following documents:

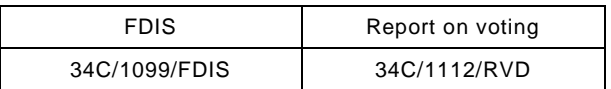

Full information on the voting for the approval of this standard can be found in the report on voting indicated in the above table.

This publication has been drafted in accordance with the ISO/IEC Directives, Part 2.

This Part 102 is intended to be used in conjunction with Part 101, which contains general requirements for the relevant product type (system), and with the appropriate Part 2xx (particular requirements for control gear) containing clauses to supplement or modify the corresponding clauses in Parts 101 and 102 in order to provide the relevant requirements for each type of product.

A list of all parts of the IEC 62386 series, under the general title: *Digital addressable lighting interface*, can be found on the IEC website.

The committee has decided that the contents of this publication will remain unchanged until the maintenance result date indicated on the IEC website under [http://webstore.iec.ch](http://webstore.iec.ch/) in the data related to the specific publication. At this date, the publication will be

- reconfirmed;
- withdrawn;
- replaced by a revised edition, or
- amended.

A bilingual version of this publication may be issued at a later date.

**IMPORTANT – The 'colour inside' logo on the cover page of this publication indicates that it contains colours which are considered to be useful for the correct understanding of its contents. Users should therefore print this document using a colour printer.**

#### INTRODUCTION

<span id="page-13-0"></span>IEC 62386 contains several parts, referred to as series. The 1xx series includes the basic specifications. Part 101 contains general requirements for system components, Part 102 extends this information with general requirements for control gear and Part 103 extends it further with general requirements for control devices.

The 2xx parts extend the general requirements for control gear with lamp specific extensions (mainly for backward compatibility with Edition 1 of IEC 62386) and with control gear specific features.

The 3xx parts extend the general requirements for control devices with input device specific extensions describing the instance types as well as some common features that can be combined with multiple instance types.

This second edition of IEC 62386-102 is published in conjunction with IEC 62386-101:2014 and with the various parts that make up the IEC 62386-2xx series for control gear, together with IEC 62386-103:2014 and the various parts that make up the IEC 62386-3xx series of particular requirements for control devices. The division into separately published parts provides for ease of future amendments and revisions. Additional requirements will be added as and when a need for them is recognised.

The setup of the standard is graphically represented in [Figure 1](#page-13-1) below.

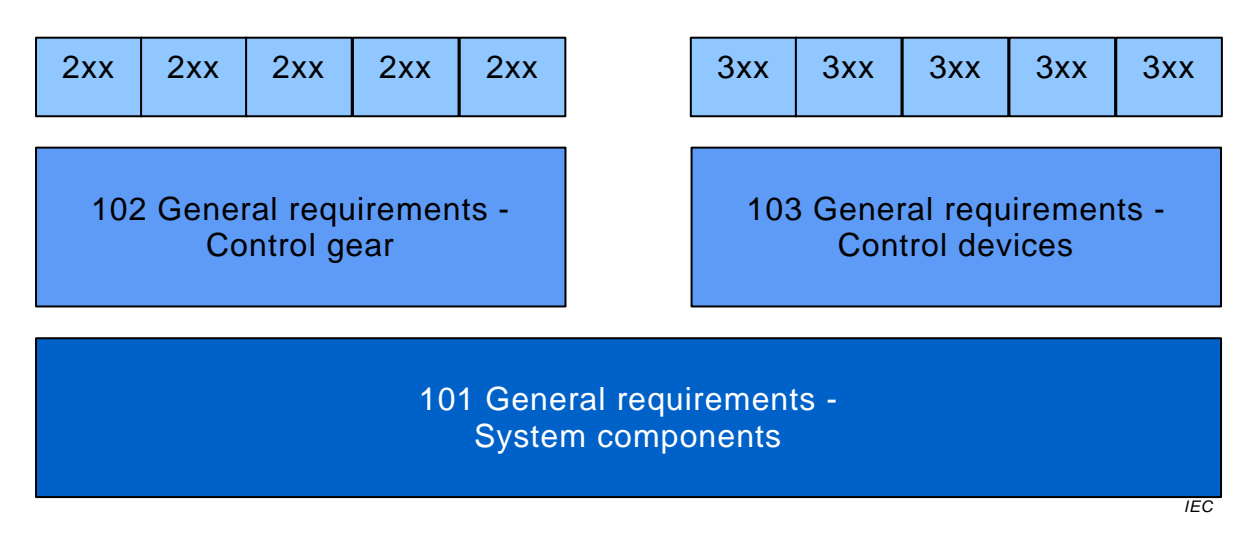

**Figure 1 – IEC 62386 graphical overview** 

<span id="page-13-1"></span>When this part of IEC 62386 refers to any of the clauses of the other two parts of the IEC 62386-1xx series, the extent to which such a clause is applicable and the order in which the tests are to be performed are specified. The other parts also include additional requirements, as necessary.

All numbers used in this International Standard are decimal numbers unless otherwise noted. Hexadecimal numbers are given in the format 0xVV, where VV is the value. Binary numbers are given in the format XXXXXXXXb or in the format XXXX XXXX, where X is 0 or 1 and "x" in binary numbers means "don't care".

The following typographic expressions are used:

Variables: *variableName* or *variableName[3:0]*, giving only bits 3 to 0 of *variableName*

Range of values: [lowest, highest]

Command: "COMMAND NAME"

#### **DIGITAL ADDRESSABLE LIGHTING INTERFACE –**

## **Part 102: General requirements – Control gear**

#### <span id="page-14-0"></span>**1 Scope**

This Part of IEC 62386 is applicable to control gear in a bus system for control by digital signals of electronic lighting equipment. This electronic lighting equipment should be in line with the requirments of IEC 61347, with the addition of d.c. supplies.

NOTE Tests in this standard are type tests. Requirements for testing individual control gear during production are not included.

#### <span id="page-14-1"></span>**2 Normative references**

The following documents, in whole or in part, are normatively referenced in this document and are indispensable for its application. For dated references, only the edition cited applies. For undated references, the latest edition of the referenced document (including any amendments) applies.

IEC 61347 (all parts), *Lamp controlgear*

IEC 62386-101:2014, *Digital addressable lighting interface – Part 101: General requirements – System components*

<span id="page-14-2"></span>IEC 62386-103:2014, *Digital addressable lighting interface – Part 103: General requirements – Control devices*

# SOMMAIRE

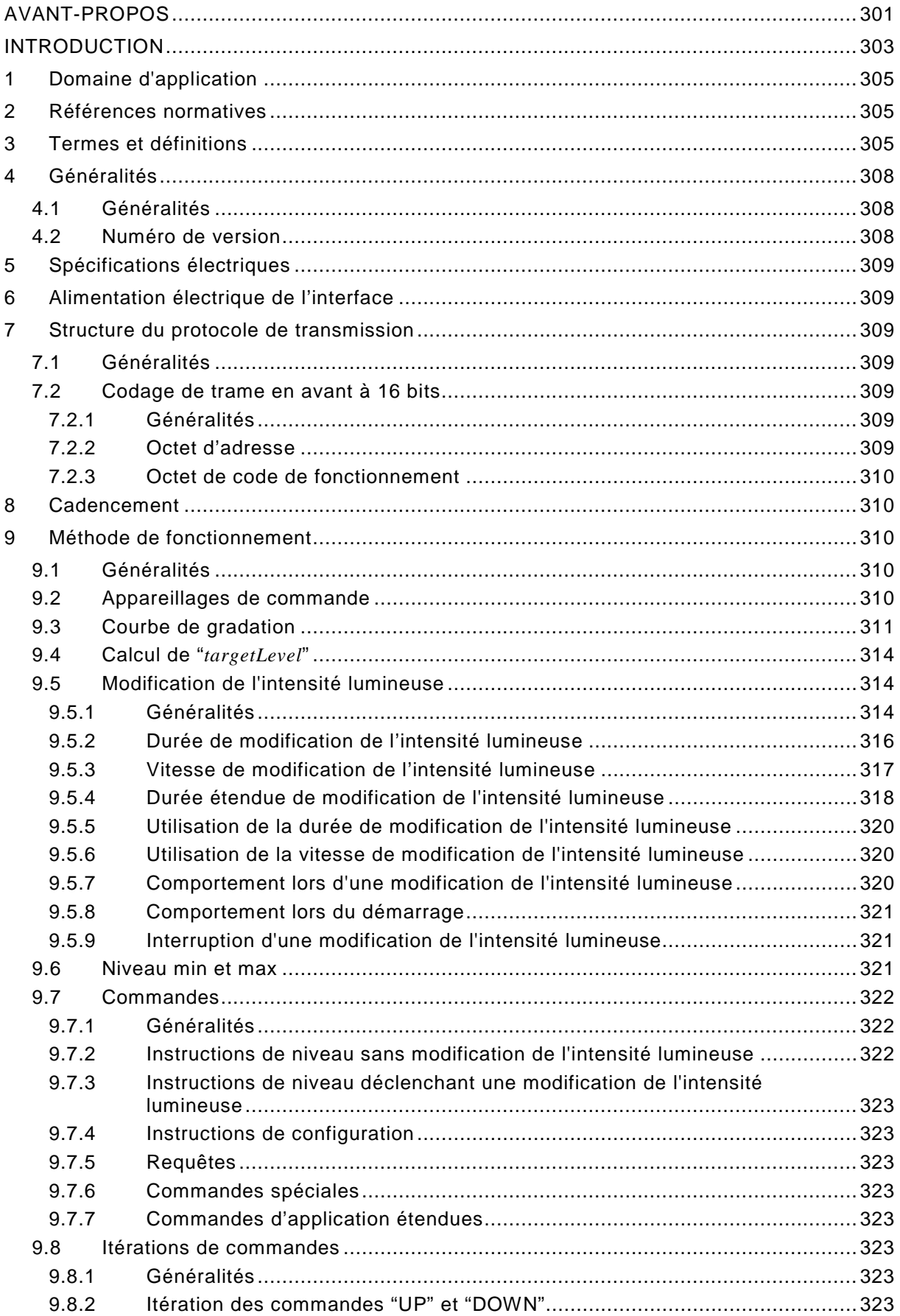

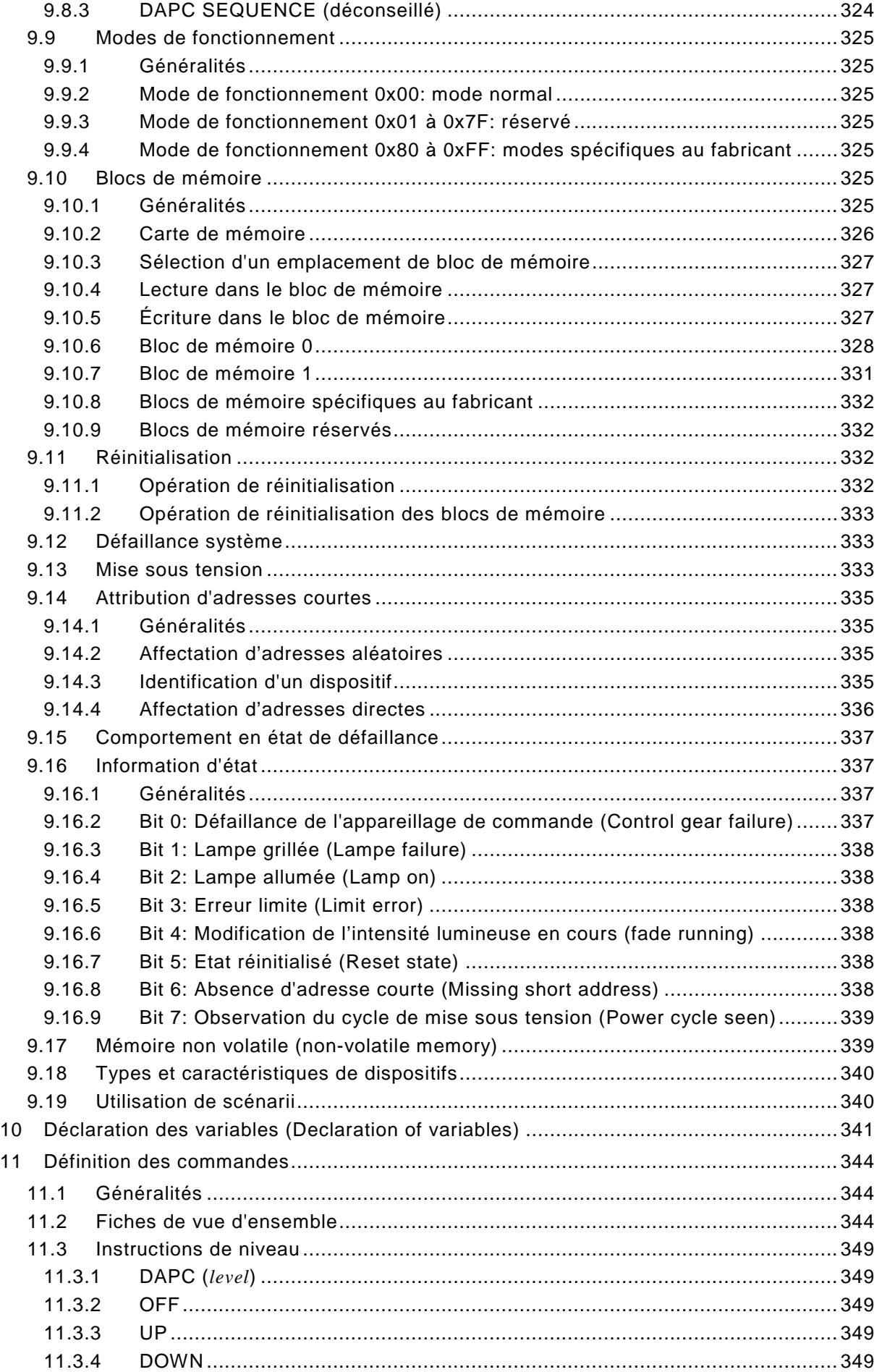

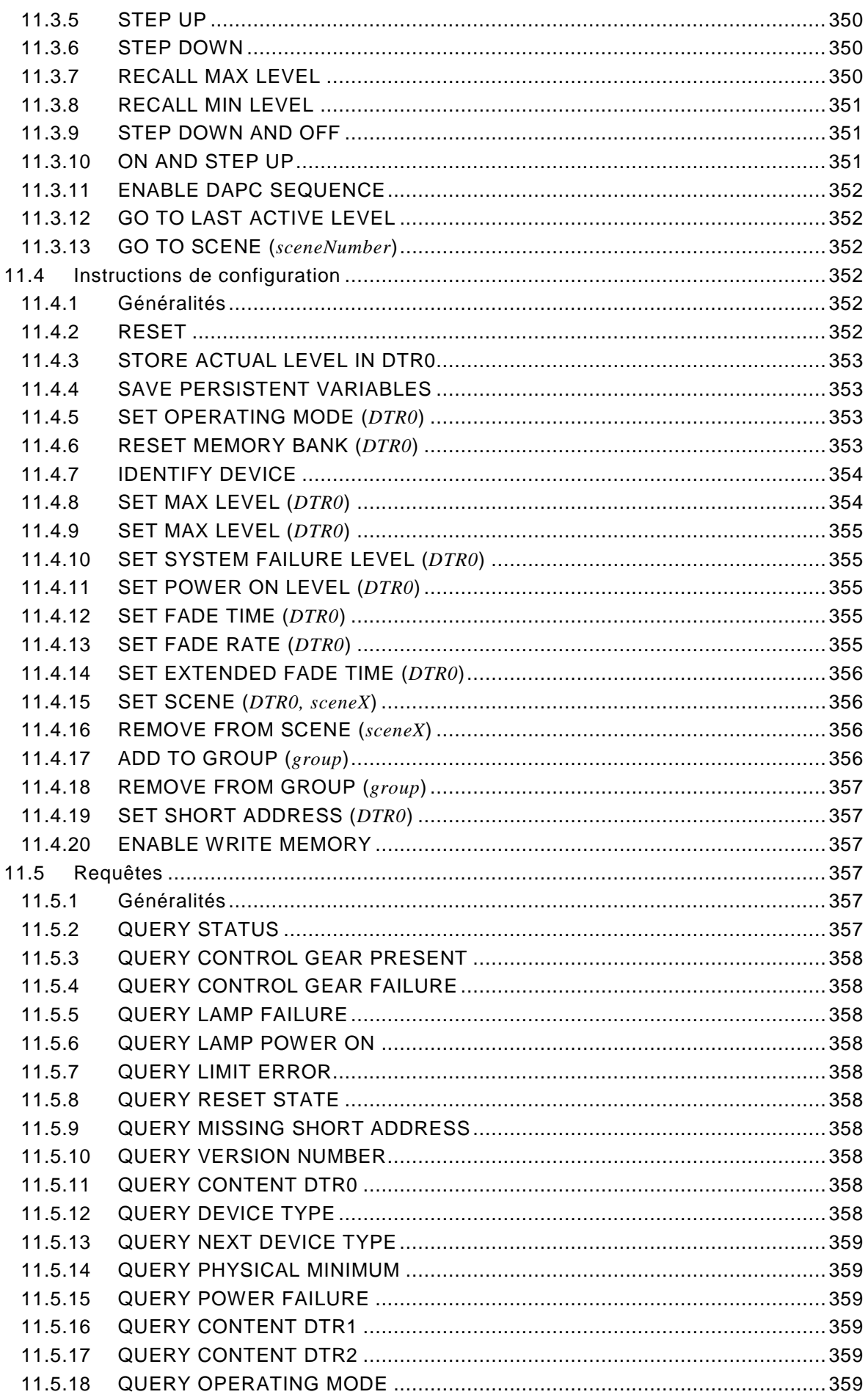

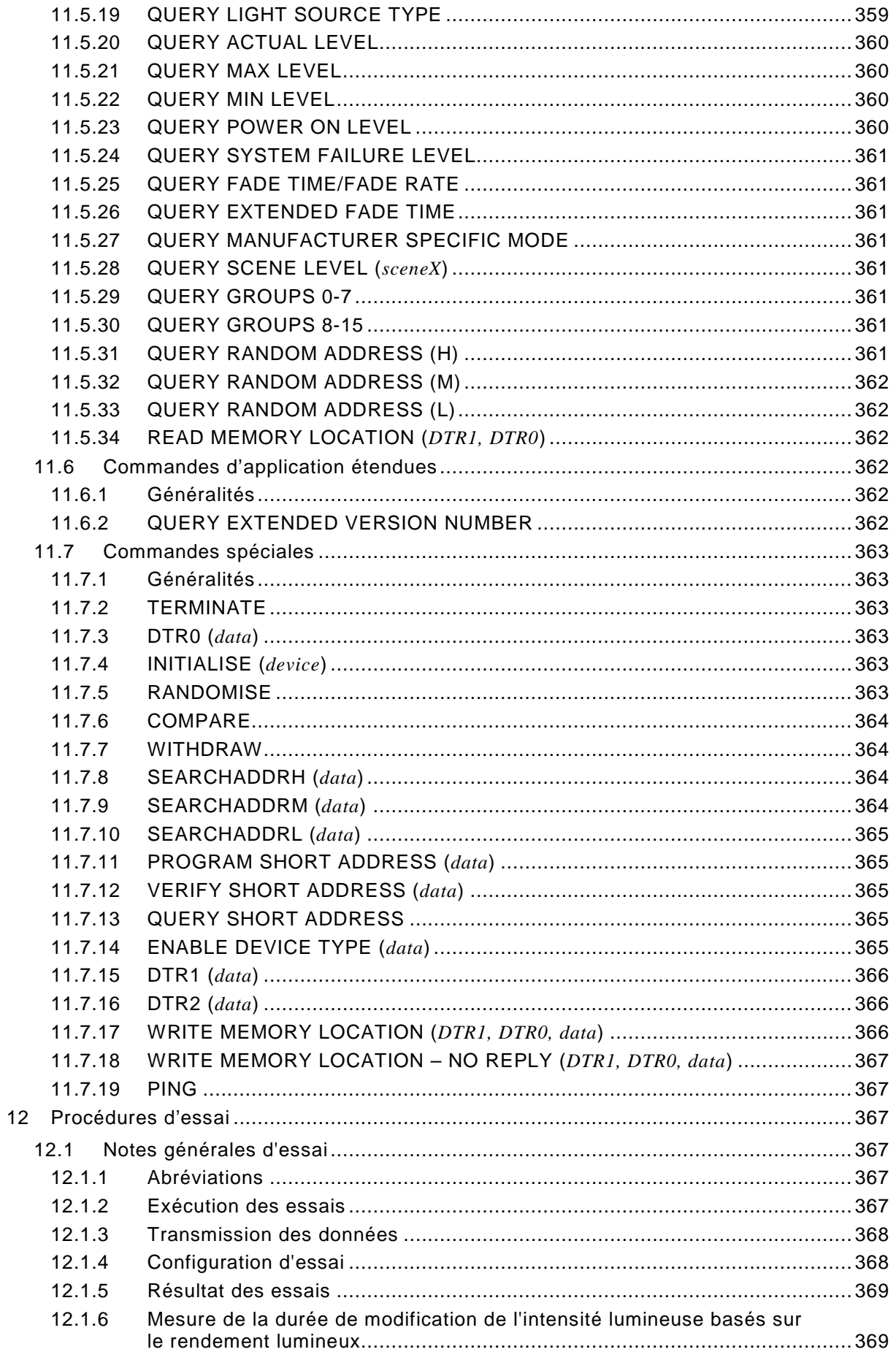

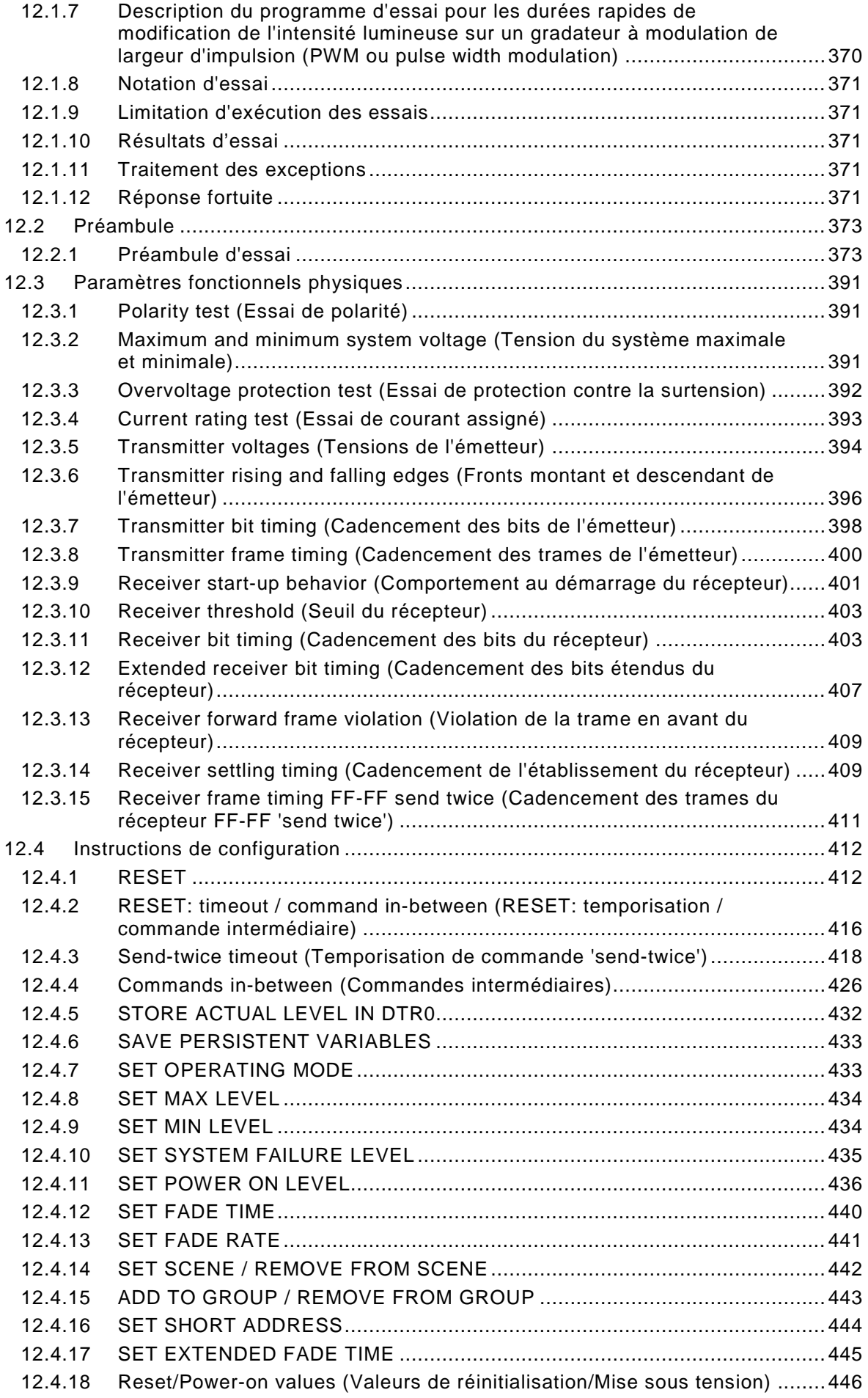

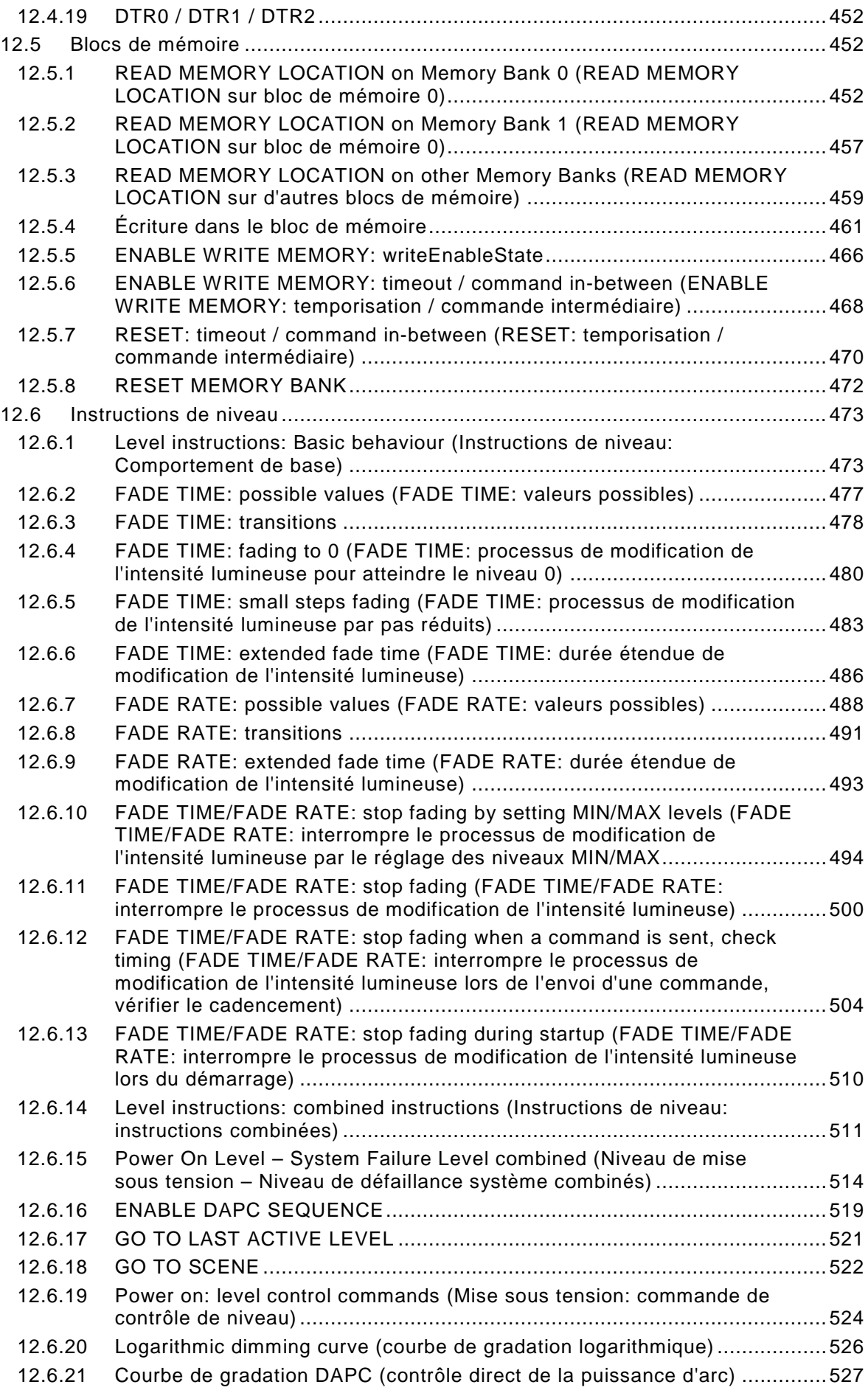

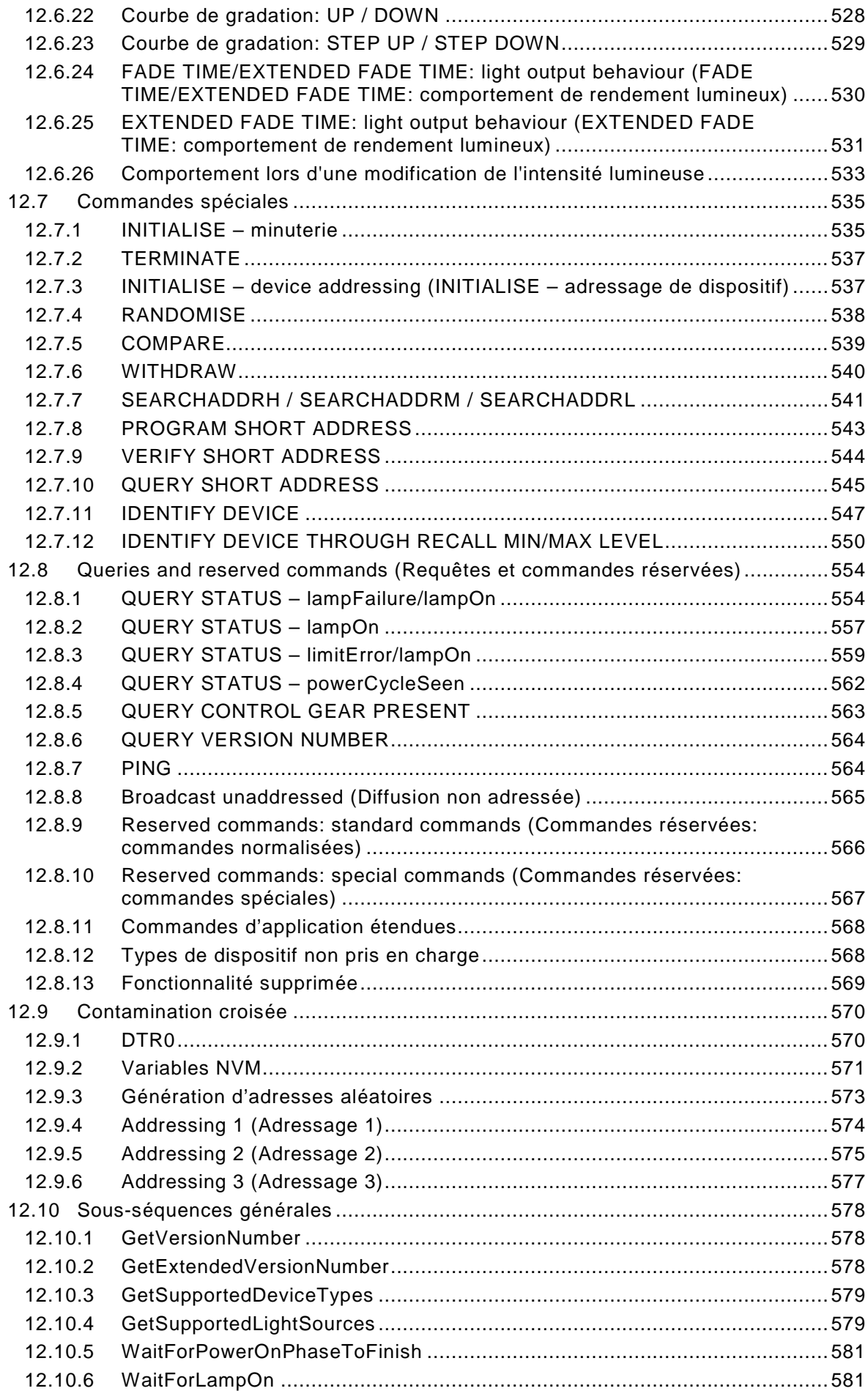

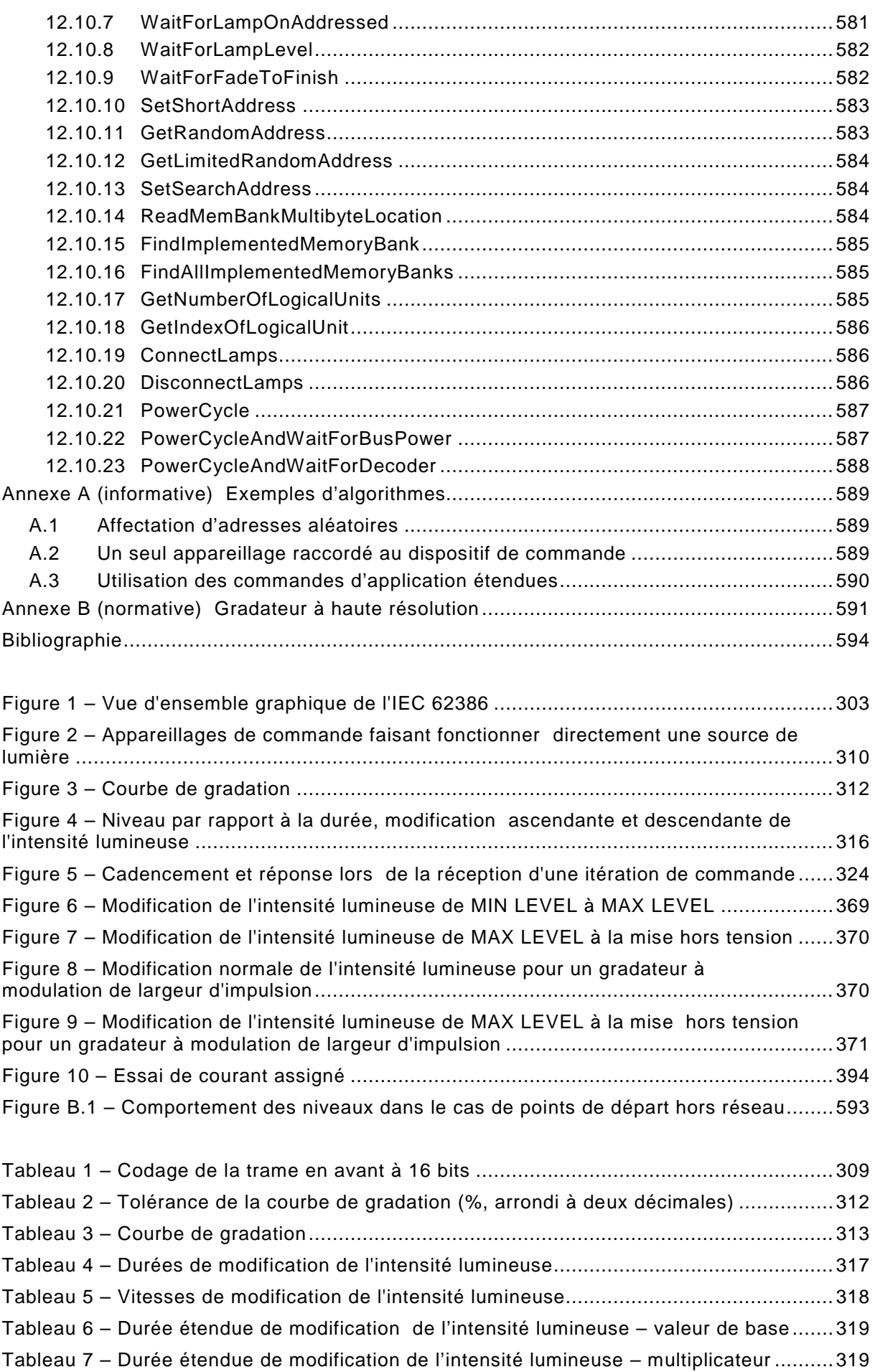

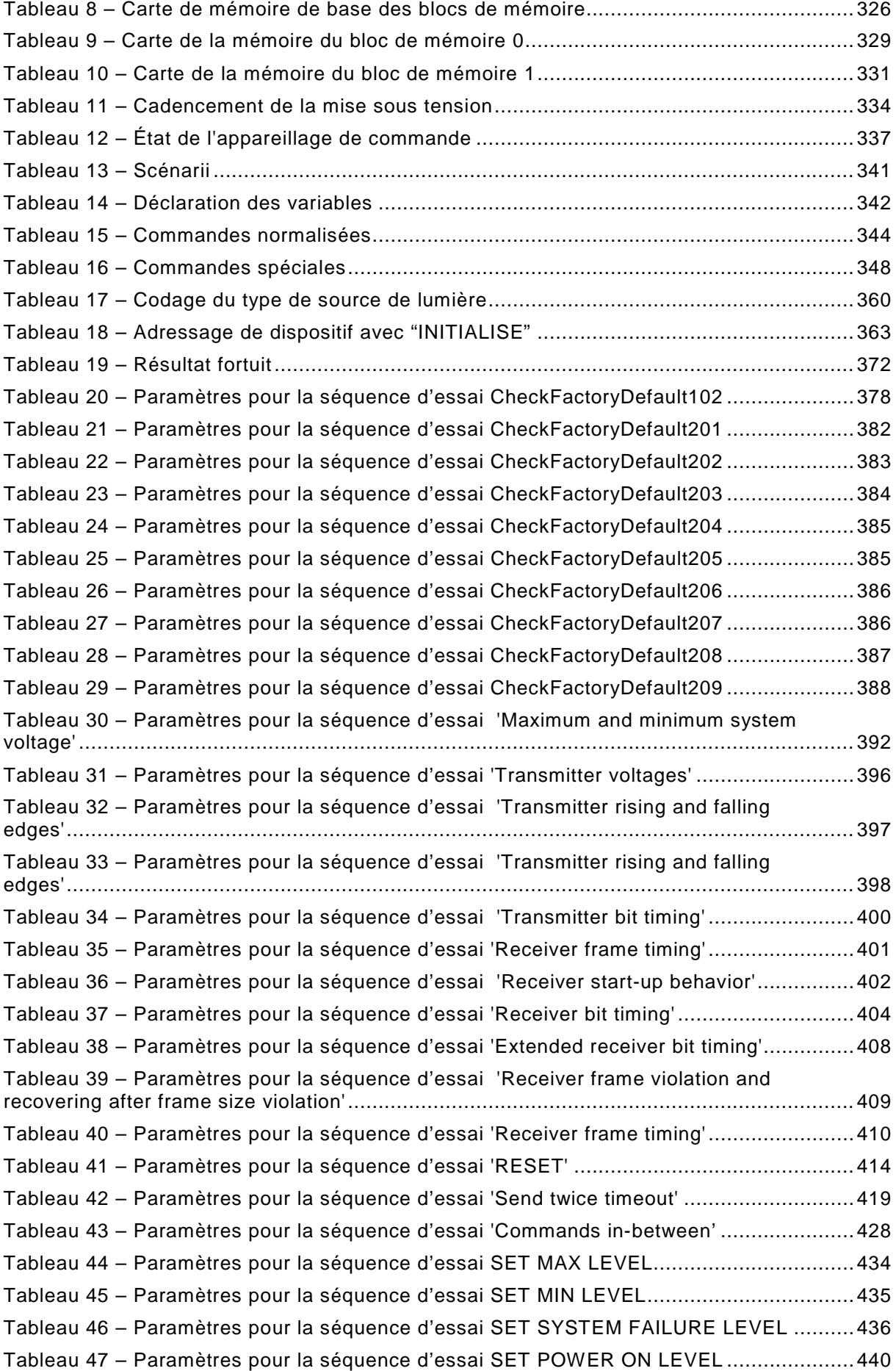

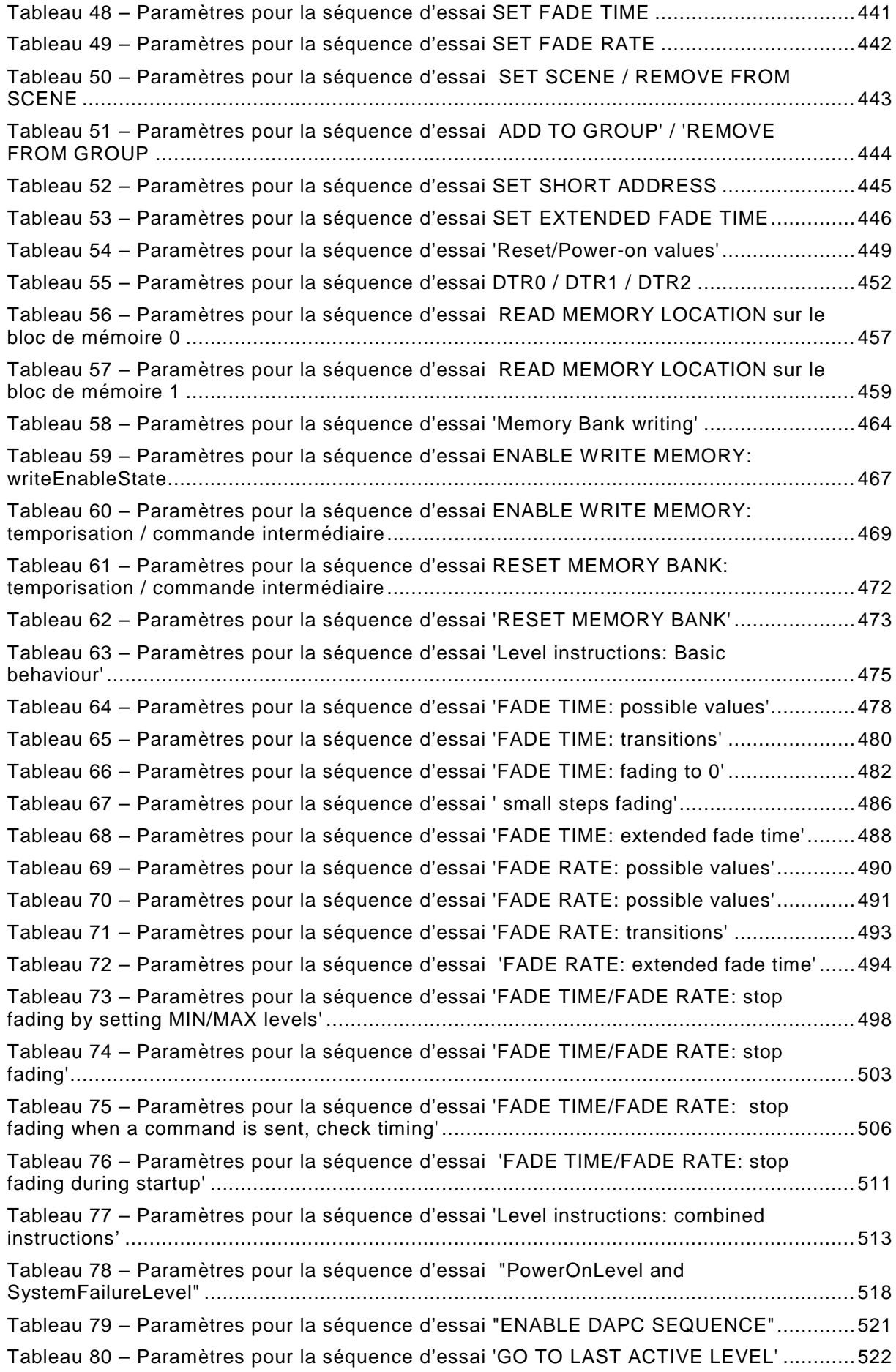

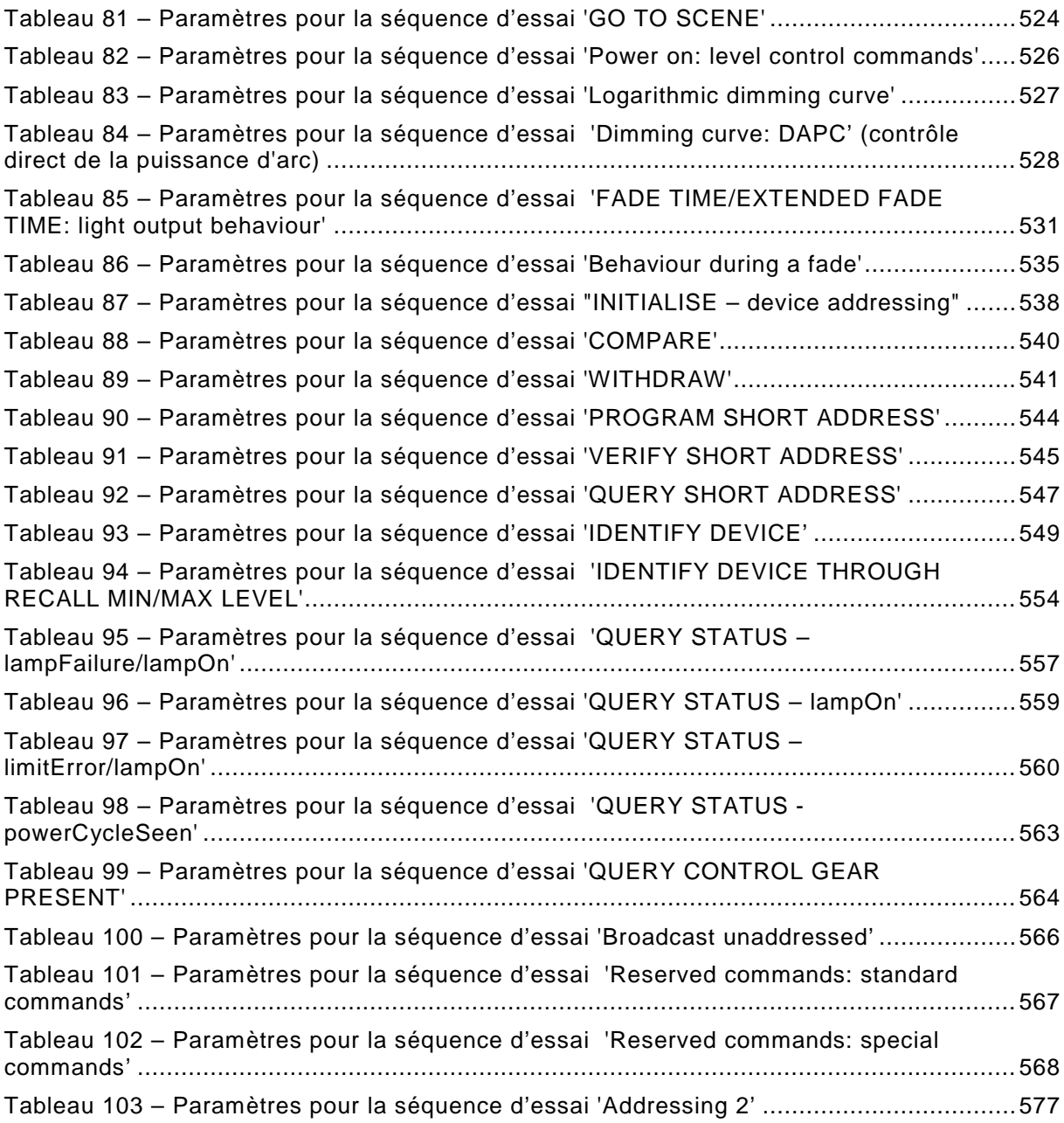

### COMMISSION ÉLECTROTECHNIQUE INTERNATIONALE

\_\_\_\_\_\_\_\_\_\_\_\_

# **INTERFACE D'ÉCLAIRAGE ADRESSABLE NUMÉRIQUE –**

# **Partie 102: Exigences générales – Appareillages de commande**

#### AVANT-PROPOS

- <span id="page-26-0"></span>1) La Commission Electrotechnique Internationale (IEC) est une organisation mondiale de normalisation composée de l'ensemble des comités électrotechniques nationaux (Comités nationaux de l'IEC). L'IEC a pour objet de favoriser la coopération internationale pour toutes les questions de normalisation dans les domaines de l'électricité et de l'électronique. A cet effet, l'IEC – entre autres activités – publie des Normes internationales, des Spécifications techniques, des Rapports techniques, des Spécifications accessibles au public (PAS) et des Guides (ci-après dénommés "Publication(s) de l'IEC"). Leur élaboration est confiée à des comités d'études, aux travaux desquels tout Comité national intéressé par le sujet traité peut participer. Les organisations internationales, gouvernementales et non gouvernementales, en liaison avec l'IEC, participent également aux travaux. L'IEC collabore étroitement avec l'Organisation Internationale de Normalisation (ISO), selon des conditions fixées par accord entre les deux organisations.
- 2) Les décisions ou accords officiels de l'IEC concernant les questions techniques représentent, dans la mesure du possible, un accord international sur les sujets étudiés, étant donné que les Comités nationaux de l'IEC intéressés sont représentés dans chaque comité d'études.
- 3) Les Publications de l'IEC se présentent sous la forme de recommandations internationales et sont agréées comme telles par les Comités nationaux de l'IEC. Tous les efforts raisonnables sont entrepris afin que l'IEC s'assure de l'exactitude du contenu technique de ses publications; l'IEC ne peut pas être tenue responsable de l'éventuelle mauvaise utilisation ou interprétation qui en est faite par un quelconque utilisateur final.
- 4) Dans le but d'encourager l'uniformité internationale, les Comités nationaux de l'IEC s'engagent, dans toute la mesure possible, à appliquer de façon transparente les Publications de l'IEC dans leurs publications nationales et régionales. Toutes divergences entre toutes Publications de l'IEC et toutes publications nationales ou régionales correspondantes doivent être indiquées en termes clairs dans ces dernières.
- 5) L'IEC elle-même ne fournit aucune attestation de conformité. Des organismes de certification indépendants fournissent des services d'évaluation de conformité et, dans certains secteurs, accèdent aux marques de conformité de l'IEC. L'IEC n'est responsable d'aucun des services effectués par les organismes de certification indépendants.
- 6) Tous les utilisateurs doivent s'assurer qu'ils sont en possession de la dernière édition de cette publication.
- 7) Aucune responsabilité ne doit être imputée à l'IEC, à ses administrateurs, employés, auxiliaires ou mandataires, y compris ses experts particuliers et les membres de ses comités d'études et des Comités nationaux de l'IEC, pour tout préjudice causé en cas de dommages corporels et matériels, ou de tout autre dommage de quelque nature que ce soit, directe ou indirecte, ou pour supporter les coûts (y compris les frais de justice) et les dépenses découlant de la publication ou de l'utilisation de cette Publication de l'IEC ou de toute autre Publication de l'IEC, ou au crédit qui lui est accordé.
- 8) L'attention est attirée sur les références normatives citées dans cette publication. L'utilisation de publications référencées est obligatoire pour une application correcte de la présente publication.
- 9) L'attention est attirée sur le fait que certains des éléments de la présente Publication de l'IEC peuvent faire l'objet de droits de brevet. L'IEC ne saurait être tenue pour responsable de ne pas avoir identifié de tels droits de brevets et de ne pas avoir signalé leur existence.

La Norme internationale IEC 62386-102 a été établie par le sous-comité 34C: Appareils auxiliaires pour lampes, du comité d'études 34 de l'IEC: Lampes et équipements associés.

Cette deuxième édition annule et remplace la première édition parue en 2009. Cette édition constitue une révision technique.

Cette édition inclut les modifications techniques majeures suivantes par rapport à l'édition précédente:

- a) suppression de toutes les définitions non associées aux appareillages de commande,
- b) amélioration des exigences pour les appareillages de commande par une clarification de la description,
- c) amélioration des itérations de commandes d'essai pour une meilleure compatibilité,
- d) addition de nouvelles commandes, et
- e) suppression des exigences pour:
	- 1) le cadencement;
	- 2) les dispositifs de commande;

Les exigences pour le cadencement sont désormais incluses dans la Partie 101 et les exigences pour les dispositifs de commande le sont dans la Partie 103.

Le texte anglais de cette norme est issu des documents 34C/1099/FDIS et 34C/1112/RVD. Le rapport de vote 34C/1112/RVD donne toute information sur le vote ayant abouti à l'approbation de cette norme.

La version française de cette norme n'a pas été soumise au vote.

Cette publication a été rédigée selon les Directives ISO/IEC, Partie 2.

La présente Partie 102 est destinée à être utilisée conjointement avec la Partie 101, qui contient les exigences générales pour le type de produit applicable (système), et avec la Partie 2XX appropriée (exigences particulières pour les appareillages de commande) qui comporte les articles complétant ou modifiant les articles correspondants de la Partie 101 et de la Partie 102, afin de fournir les exigences correspondantes pour chaque type de produit.

Une liste de toutes les parties de la série IEC 62386, publiées sous le titre général: *Interface d'éclairage adressable numérique*, peut être consultée sur le site web de l'IEC.

Le comité a décidé que le contenu de cette publication ne sera pas modifié avant la date de stabilité indiquée sur le site web de l'IEC sous "http://webstore.iec.ch" dans les données relatives à la publication recherchée. A cette date, la publication sera

- reconduite,
- supprimée,
- remplacée par une édition révisée, ou
- amendée.

**IMPORTANT – Le logo "colour inside" qui se trouve sur la page de couverture de cette publication indique qu'elle contient des couleurs qui sont considérées comme utiles à une bonne compréhension de son contenu. Les utilisateurs devraient, par conséquent, imprimer cette publication en utilisant une imprimante couleur.**

#### <span id="page-28-0"></span>IEC 62386-102:2014 © IEC 2014 – 303 –

#### INTRODUCTION

L'IEC 62386 est composée de plusieurs parties désignées en référence en série. Les parties de la série 1xx constituent les spécifications de base. La Partie 101 contient les exigences générales relatives aux composants de système, la Partie 102 étend ces informations avec les exigences générales relatives aux appareillages de commande et la Partie 103 étend ces informations avec les exigences générales relatives aux dispositifs de commande.

Les parties de la série 2xx étendent les exigences générales relatives aux appareillages de commande aux extensions spécifiques aux lampes (principalement pour la rétrocompatibilité avec l'Édition 1 de l'IEC 62386) et aux caractéristiques spécifiques aux appareillages de commande.

Les parties de la série 3xx étendent les exigences générales relatives aux dispositifs de commande aux extensions spécifiques aux dispositifs d'entrée décrivant les types d'instance ainsi que certaines caractéristiques communes qui peuvent être combinées à plusieurs types d'instance.

Cette deuxième édition de l'IEC 62386-102 est publiée conjointement avec l'IEC 62386- 101:2014 et avec les diverses parties qui composent la série IEC 62386-2xx relatives aux appareillages de commande, ainsi qu'avec l'IEC 62386-103:2014 et les diverses parties qui composent la série IEC 62386-3xx donnant des exigences particulières pour les dispositifs de commande. La présentation en parties publiées séparément facilitera les futurs amendements et révisions. Des exigences supplémentaires seront ajoutées si et quand le besoin en sera reconnu.

La **Error! Reference source not found.** ci-dessous illustre la configuration de la norme.

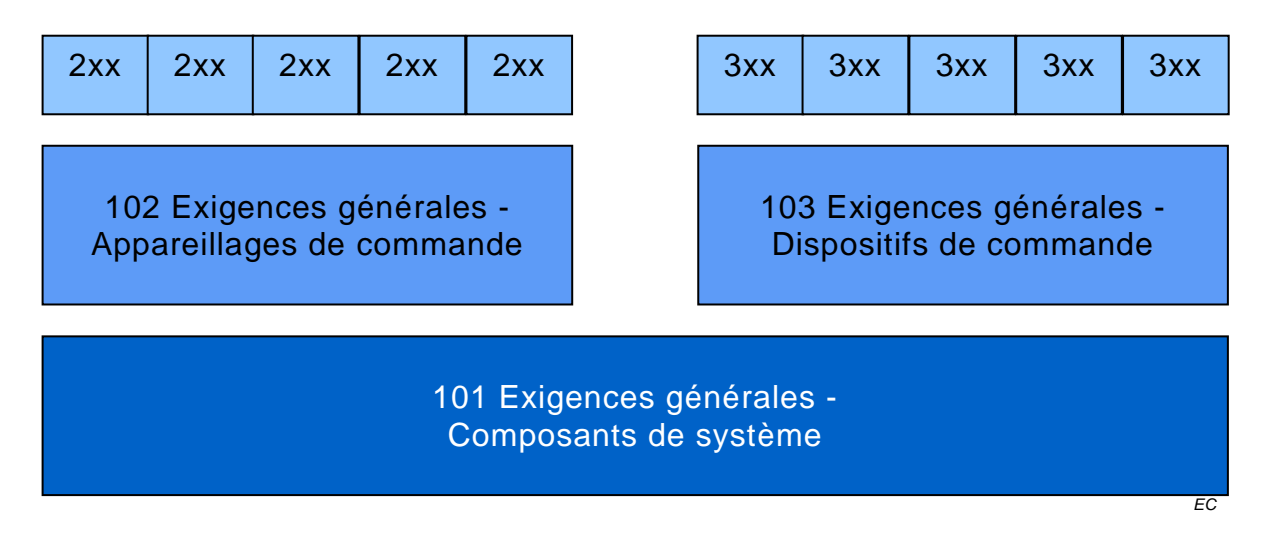

#### **Figure 1 – Vue d'ensemble graphique de l'IEC 62386**

<span id="page-28-1"></span>La présente partie de l'IEC 62386, tout en faisant référence à un article quelconque des deux autres parties de la série IEC 62386-1xx, spécifie la mesure dans laquelle un article s'applique et l'ordre dans lequel les essais sont à effectuer. Les parties contiennent également des exigences supplémentaires, s'il y a lieu.

Tous les nombres utilisés dans la présente Norme internationale sont des nombres décimaux, sauf indication contraire. Les nombres hexadécimaux sont donnés dans le format 0xVV, où VV est la valeur. Les nombres binaires sont donnés dans le format XXXXXXXXb ou dans le format XXXX XXXX, où X est 0 ou 1; "x" dans les nombres binaires signifie que "la valeur n'a pas d'influence".

Les expressions typographiques suivantes sont utilisées:

Variables: *variableName* ou *variableName[3:0]*, qui donne uniquement les bits 3 à 0 de *variableName*

Plage de valeurs: [lowest, highest]

Commande: "COMMAND NAME"

# **INTERFACE D'ÉCLAIRAGE ADRESSABLE NUMÉRIQUE –**

## **Partie 102: Exigences générales – Appareillages de commande**

#### <span id="page-30-0"></span>**1 Domaine d'application**

La présente partie de l'IEC 62386 est applicable aux appareillages de commande dans un système à bus de commande par signaux numériques des équipements d'éclairage électroniques. Il convient que ces équipements soient conformes aux exigences de l'IEC 61347, avec l'ajout des sources d'alimentation en courant continu.

NOTE Les essais décrits dans la présente norme sont des essais de type. Les exigences relatives aux essais des appareillages de commande individuels en cours de production ne sont pas incluses.

#### <span id="page-30-1"></span>**2 Références normatives**

Les documents suivants sont cités en référence de manière normative, en intégralité ou en partie, dans le présent document et sont indispensables pour son application. Pour les références datées, seule l'édition citée s'applique. Pour les références non datées, la dernière édition du document de référence s'applique (y compris les éventuels amendements).

IEC 61347, *Appareillages de lampes*

IEC 62386-101:2014*, Interface d'éclairage adressable numérique – Partie 101: Exigences générales – Composants de système*

<span id="page-30-2"></span>IEC 62386-103:2014, *Interface d'éclairage adressable numérique – Partie 103: Exigences générales – Dispositifs de commande*